#### **УДК 674.093.2-413.84**

**В.В. Чамеев, Ю.В. Ефимов, В.В. Иванов** (V.V. CHameev, YU.V. Efimov, V.V. Ivanov) (УГЛТУ, г. Екатеринбург, РФ) E-mail для связи с авторами: [yura\\_efimov.83@mail.ru](mailto:yura_efimov.83@mail.ru)

## **АЛГОРИТМЫ И МАШИННЫЕ ПРОГРАММЫ ДЛЯ ИССЛЕДОВАНИЯ ТЕХНОЛОГИЧЕСКИХ ПРОЦЕССОВ ЛЕСООБРАБАТЫВАЮЩИХ ЦЕХОВ: МОДЕЛИРОВАНИЕ РАБОТЫ ЛЕСООБРАБАТЫВАЮЩЕГО СТАНКА В КОМПОНЕНТ-ПРОГРАММЕ «ПОТОК»**

## **ALGORITHMS AND COMPUTER PROGRAMS FOR RESEARCH TECHNOLOGICAL PROCESSES OF TIMBER WORKSHOPS: MODELING OF WOOD-WORKING MACHINE IN THE COMPONENT PROGRAM «POTOK»**

*Рассматривается функционирование во времени лесообрабатывающего станка в составе поточной линии цеха с учётом станков предшествующего и последующего уровней обработки.*

*Discusses the functioning of in time a timber machine composition of the production line of plant based machines of the preceding and subsequent levels of processing.*

Это завершающая, третья статья, посвящённая компонент-программе (КП) «ПОТОК», входящей в виде компоненты в комплекс-программу (КП) «ЦЕХ» [1]. В первой статье «Алгоритмы и машинные программы для исследования технологичесских процессов лесообрабатывающих цехов: обобщённая схема компонент-программы «ПОТОК» [2] приведена обобщённая схема КП «ПОТОК» и даны условные обозначения. Во второй («Алгоритмы и машинные программы для исследования технологических процессов лесообрабатывающих цехов: моделирование подачи сырья в цех в компонент-программе «ПОТОК») [3] – подпрограмма моделирования подачи сырья в цех в рамках КП «ПОТОК». Ниже излагается алгоритм моделирования работы лесообрабатывающего станка в КП «ПОТОК».

Состояния лесообрабатывающего станка JCN рассматриваются при готовности его к работе, т. е. при  $t_{HH}^{JCN}$  $H_{\text{HJI}}^{\text{JCN}} \leq t$ т<sub>i</sub>, иначе переход к просмотру следующего станка JC (N + 1) или переход к станкам последующего J + 1 уровня деления лесоматериалов [2]. Принципиальная схема подалгоритма имитационной модели функционирования JСN во времени приведена ниже на рисункаъх 1, 2 и 3. Станок JСN в процессе работы, как элемент сложной системы S, получает от станков предыдущего уровня системы (для  $J = 1 -$  от внешней среды) сигналы в виде заготовок  $3_{i-1}$  (для головного станка ГСN - бревна Бd), преобразует их и выдает выходные сигналы, являющиеся входными для станков последующего уровня – в виде n-го числа заготовок n3  $_1^{3j_1\text{N}}$ 3<sup>31N</sup>, при этом он находится в различных состояниях, зависящих от внешних и собственных причин.

За особые состояния JСN приняты:

– деление заготовок с длительностью цикла t $_{\pi_{\textup{i}}}^{\textup{JCN}}$ ucn .<br><sub>Ді</sub> ;

— простой станка t <sup>JCN</sup>  $_{\text{\tiny{ICN}}}^{\text{\tiny{JCN}}}$  по собственным причинам;

— простой станка t <sup>JCN</sup> <sup>јсн</sup>из-за отсутствия заготовок 3 на своем питателе;

– простой станка  $t_{\text{HIIi}}^{JCN}$  из-за переполнения запасов на питателях станков последующего уровня.

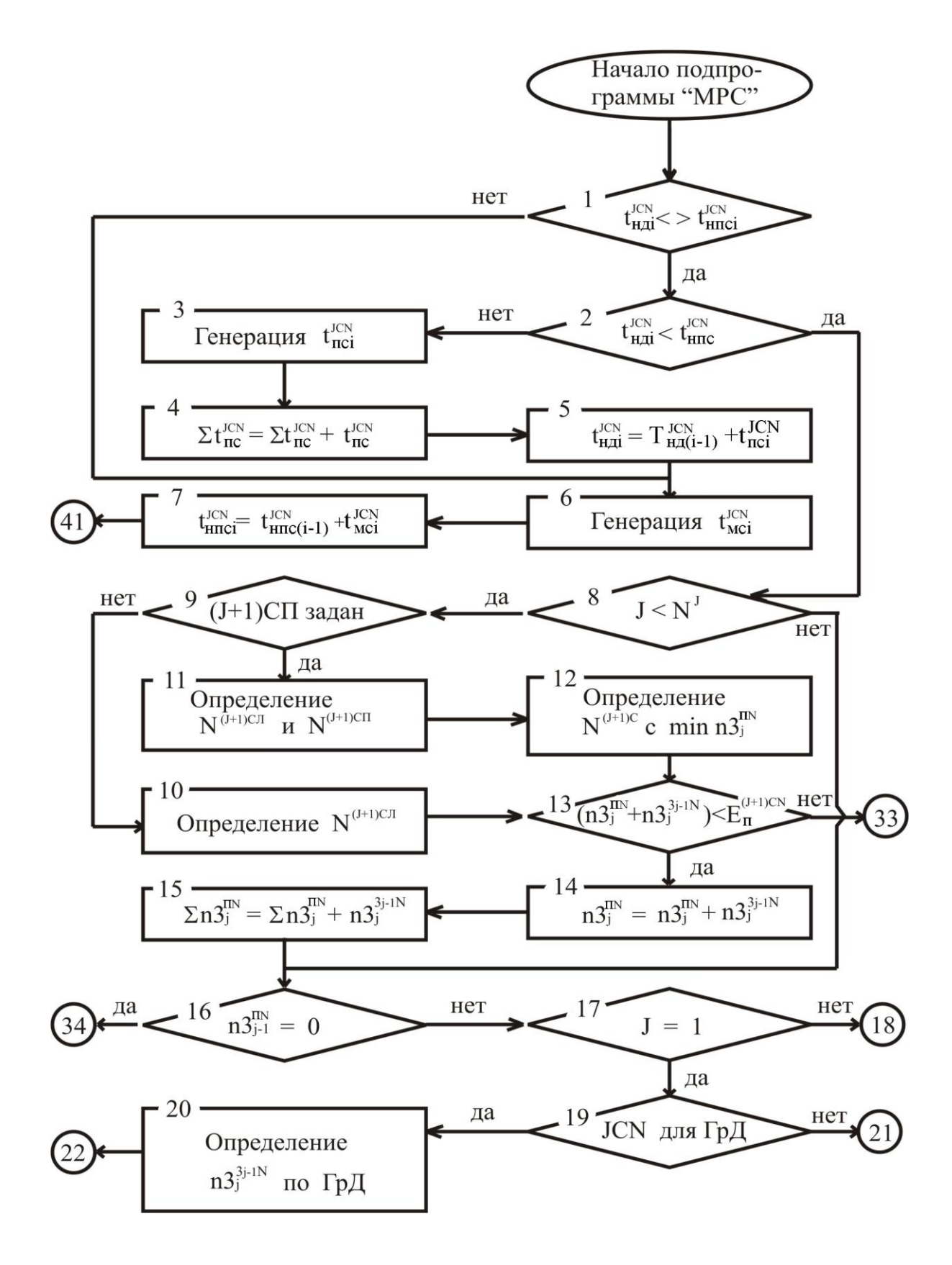

Рис. 1. Принципиальная схема подпрограммы «Моделирование работы станка JCN» (МРС) в компонент-программе «ПОТОК»

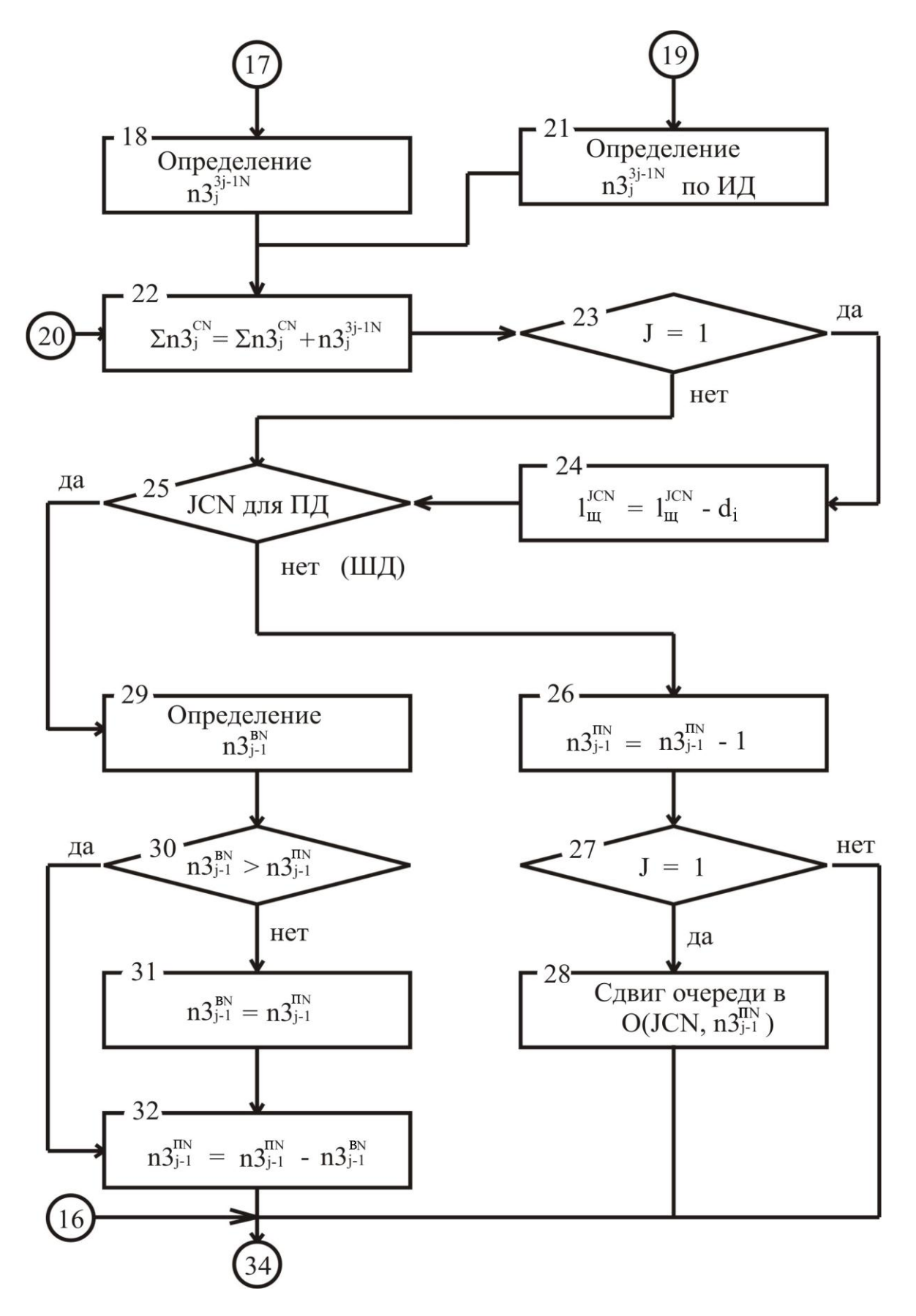

Рис. 2. Принципиальная схема подпрограммы «Моделирование работы станка JCN» (МРС) в компонент-программе «ПОТОК» (продолжение)

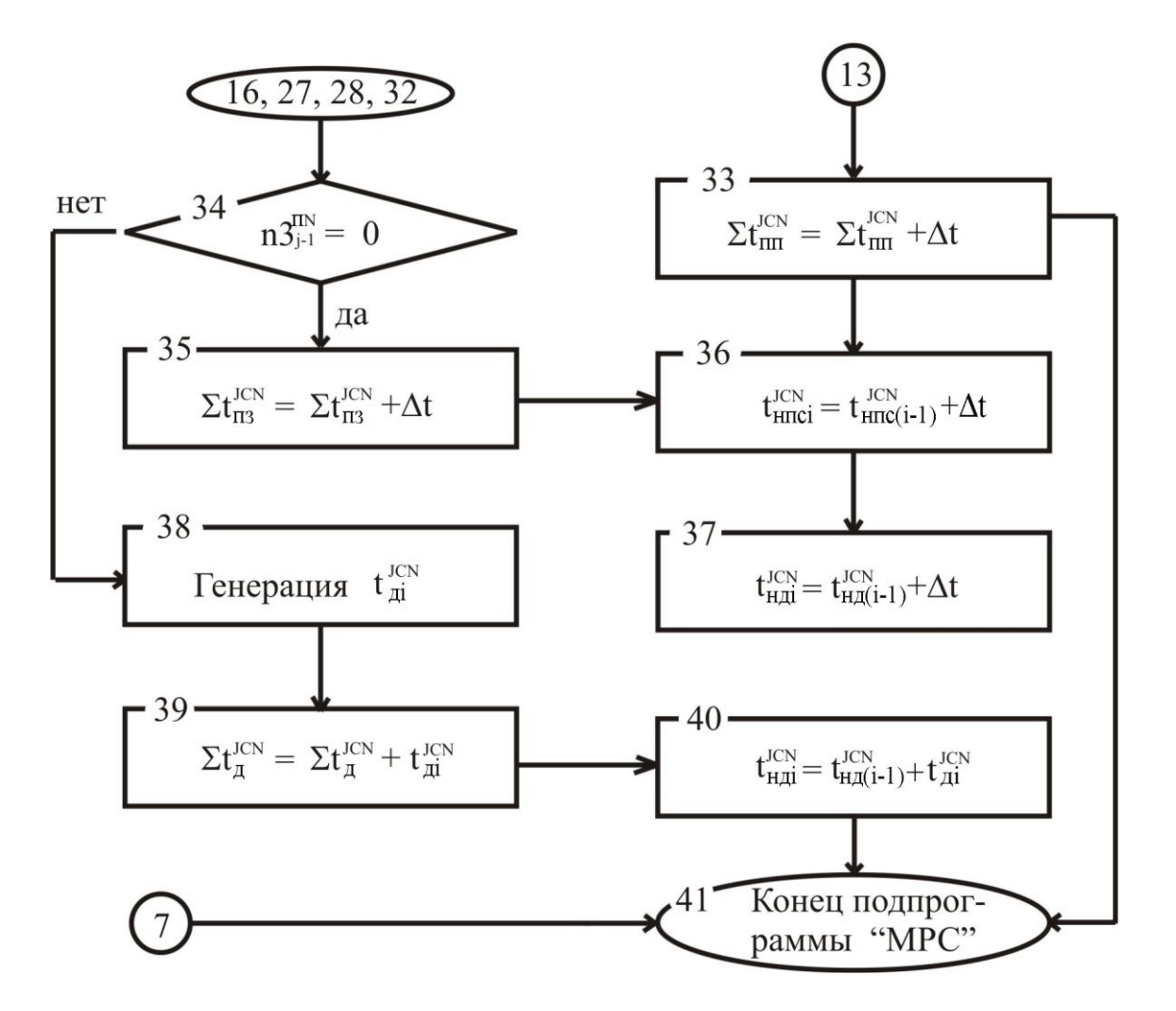

Рис. 3. Принципиальная схема подпрограммы «Моделирование работы станка JCN» (MPC) в компонент-программе «ПОТОК» (окончание)

Очередность выполняемых алгоритмом операций следующая. В блоке 2 происходит проверка JCN на наступление простоя по собственным причинам (блок 1 введен для выполнения начальных условий - назначения t<sup>ICN</sup> в первой реализации). Если станок JCN к работе не готов, то генерация продолжительности t ICN (блок 3), занесение его в сумматор собственных простоев  $\sum t_{\text{IC}}^{\text{JCN}}$  (блок 4), определение текущего времени готовности станка к работе в блоке 5 (для последующей реализации), определение нового текущего времени наступления предстоящего простоя t<sup>ICN</sup><sub>HIICi</sub> с предварительной генерацией t<sup>ICN</sup> (блок 6) и далее переходят на конец подпрограммы.

При готовности станка к работе, т. е. при  $t_{HJIi}^{JCN} < t_{HICIi}^{JCN}$  (блок 2), происходит проверка на наличие наступления простоя JCN из-за переполнения запасов станков последующего уровня (за исключением станков последнего уровня) в блоке 13, где Е <sup>(1+1)CN</sup> – емкость питателя  $(J + 1)CN$  в штуках.

Лля этого в блоках 9, 10, 11 алгоритмом предусмотрено обращение к исходным данным - запрос наличия числа и типов станков  $(J + 1)CN$ . Далее выбирается из них  $(J + 1)$ CN с наименьшим числом заготовок на питателе n3  $_{1}^{\text{IN}}$  (блок 12), а затем, если питатель  $(J + 1)CN$  переполнен, то сумматор простоев  $\Sigma t_{\text{III}}^{JCN}$  увеличивается на шаг

моделирования  $\Delta t$ , а  $t_{\text{HHC}}^{\text{JCN}}$ <sup>JCN</sup> и t <sup>JCN</sup><br>нпсі <sup>и t </sup>нді <sup>јсн</sup> отодвигаются на ∆t (блоки 33, 36 и 37) и переход на выход из подпрограммы.

В случае наличия места в очереди на питателе  $(J + 1)CN$  на нем размещаются заготовки от предыдущей реализации (блок 14) и значение n3<sup>3j-1N</sup> 3<sup>j.1N</sup> заносится в сумматор (блок 15). После освобождения канала связи к (J + 1)СN станок JСN готов к работе.

В блоке 16 осуществляется последняя проверка JCN на готовность к работе, связанная с наличием заготовок на питателе. Если их нет, то простой  $t_{\text{tri}}^{\text{JCN}}$  $_{\text{II3i}}^{\text{JCN}}$  с занесением в сумматор  $\sum t_{\text{1T3}}^{\text{JCN}}$ <sup>јсн</sup> шага моделирования (блок 35), отодвигания t $_{\rm HIR}^{\rm JCN}$ <sup>JCN</sup> и готовности станка к работе на ∆t (блоки 36 и 37).

При наличии заготовок станок JCN начинает деление  $3_{j-1}$  на n $3_j^{3j+1}$ <sup>N</sup>  $j_j^{3j+1}$ й для ГСN. В зависимости от типа станка это ГрД (групповое деление брёвен) или индивидуальное деление ИД (блоки 20, 21) – для станков других уровней по заданному в исходных данных поставу (блок 18). После подсчитывается число пропущенных через JCN за время моделирования заготовок 3<sup>j</sup> (блок 22).

В результате произведенного деления 3j-1 на JCN число их на питателе станка уменьшилось: для JCN, производящих обработку заготовок поштучно, - на 1 (блок 26), а для JCN, обрабатывающих одновременно по n3  $_{\scriptscriptstyle\rm{bl}}^{\scriptscriptstyle\rm{BN}}$ <sup>вн</sup> заготовок, соответственно, на эту величину (блок 32).

Одновременно для ГСN ℓ<sup>щ</sup> уменьшается на d<sup>i</sup> (блок 24) и происходит сдвиг очереди (блок 28). Превращение  $3_{j-1}$  в  $3_j$  происходит за время  $t_{\pi i}^{JCN}$  $_{\text{Ai}}^{\text{JCN}}$ , генерируемое в блоке 38.

Далее в сумматоре  $\sum t_{\text{min}}^{\text{JCN}}$  $\sigma_{\rm QH}^{\rm JCN}$  (блок 39) подсчитывается «чистое» время работы JCN, а в блоке 40 определяется конец цикла, который является текущим временем готовности JCN к новому циклу.

На печать выводятся (в пересчете на одну смену) временные параметры функционирования ТрN и JCN, суммарные времена простоев из-за отсутствия заготовок, суммарные времена собственных простоев станков, суммарные времена простоев из-за переполнения станков последующих уровней деления лесоматериалов, коэффициенты использования JCN (технического использования, загрузки); количественные показатели работы ТрN и JCN (объемы заготовок в штуках, поступающих на ТрN и JCN и получаемых от деления по заданным схемам).

На печать выводится общий объем перерабатываемого цехом сырья в  $M^3$ . Объем выпиливаемой цехом пилопродукции определяется по компонентпрограмме «ПРОДУКЦИЯ».

# **Выводы**

Комплекс-программа «ЦЕХ» дает возможность решать обширный комплекс задач анализа и синтеза в области лесообрабатывающих цехов лесопромышленных предприятий.

Подготовка исходной статистической информации для моделирования технологических процессов цехов для условий лесопромышленных предприятий автоматизирована, что значительно повышает эффективность использования комплекспрограммы «ЦЕХ», снижает трудозатраты на подготовку информации, позволяет пользоваться КП «ЦЕХ» проектными организациями и технологами в лесообрабатывающих цехах.

Использование данной программы позволяет увеличить точность расчетов и повысить эффективность работы цехов.

КП «ЦЕХ» является элементом САПР ТП и АСУ ТП. Дальнейшее развитие программного комплекса следует связывать с полной автоматизацией проектирования и управления технологическими процессами лесообрабатывающих цехов.

#### **Библиографический список**

1. Чамеев, В.В. Алгоритмы и машинные программы для исследования технологических процессов лесообрабатывающих цехов: архитектура комплекспрограммы «ЦЕХ» / В.В. Чамеев, С.Б. Якимович, Ю.В. Ефимов, Г.Л. Васильев // Молодой учёный. ‒ 2015. ‒ №10 (90). – Часть III. – С. 357–360.

2. Чамеев, В.В. Алгоритмы и машинные программы для исследования технологичесских процессов лесообрабатывающих цехов: обобщённая схема компонент-программы «ПОТОК» / В.В. Чамеев, Г.Л. Васильев, Ю.В. Ефимов, В.В. Терентьев // Деревообработка: технологии, оборудование, менеджмент XXI века: труды X Междунар. евразийск. симпозиума. – Екатеринбург, 2015. – С. 87–92.

3. Чамеев, В.В. Алгоритмы и машинные программы для исследования технологических процессов лесообрабатывающих цехов: моделирование подачи сырья в цех в компонент-программе «ПОТОК» / В.В. Чамеев, Ю.В. Ефимов, В.В. Терентьев // Деревообработка: технологии, оборудование, менеджмент XXI века: труды XI Междунар. евразийск. симпозиума. ‒ Екатеринбург, 2016.

### **УДК 674.093.2-413.84**

#### **В.В. Чамеев, Ю.В. Ефимов, Ю.И. Усольцева** (V.V. CHameev, YU.V. Efimov, YU.I. Usol'ceva)

(УГЛТУ, г. Екатеринбург, РФ), E-mail для связи с авторами: [yura\\_efimov.83@mail.ru](mailto:yura_efimov.83@mail.ru)

## **АВТОМАТИЗИРОВАННАЯ ПОДГОТОВКА ВХОДНОЙ ИНФОРМАЦИИ ДЛЯ ИМИТАЦИОННОГО МОДЕЛИРОВАНИЯ ТЕХНОЛОГИЧЕСКИХ ПРОЦЕССОВ ЛЕСООБРАБАТЫВАЮЩИХ ЦЕХОВ ПО КОМПОНЕНТ-ПРОГРАММЕ «ПОТОК»**

### **AUTOMATED PREPARATION OF INPUT INFORMATION FOR SIMULATION OF TECHNOLOGICAL PROCESSES OF WOOD-WORKING SHOPS ON COMPONENT-PROGRAM "POTOK"**

*Рассматриваются алгоритмы компонент-программ «СЫРЬЁ» и «СТАНОК» комплекс-программы «ЦЕХ». Выходная информация выдается на печать в виде таблиц. Такой способ получения исходных данных для имитации работы цеха можно назвать автоматизированным.*

*Algorithms a component programs "SORT" and "MACHINE" of complex program "SHOP" are considered. Output information is issued for the press in the form of tables. It is possible to call such way of receiving automated basic data for imitation of work of shop.* 

Для имитационного моделирования технологических процессов лесообрабатывающих цехов необходимы сведения о параметрах сырья, параметрах функционирования станков и механизмов [1, 2]. На ранних этапах исследований на имитационных